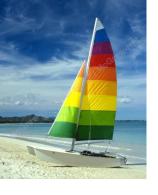

# Βάσεις Δεδομένων

# Μάθημα 6 Κεφάλαιο 4: SQL Μέρος Β

Ευάγγελος Θεοδωρίδης etheodoridis@teilam.gr http://eclass.uth.gr/eclass/courses/INFS128/

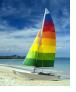

# Κεφάλαιο 4: SQL Μέρος Β

- Join Expressions
- Views
- Transactions
- Integrity Constraints
- SQL Data Types and Schemas
- Authorization

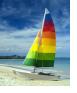

### **Joined Relations**

- **Join operations** take two relations and return as a result another relation.
- A join operation is a Cartesian product which requires that tuples in the two relations match (under some condition). It also specifies the attributes that are present in the result of the join
- The join operations are typically used as subquery expressions in the **from** clause

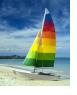

# Join operations – Example

### Relation course

| course_id | title       | dept_name  | credits |
|-----------|-------------|------------|---------|
| BIO-301   | Genetics    | Biology    | 4       |
| CS-190    | Game Design | Comp. Sci. | 4       |
| CS-315    | Robotics    | Comp. Sci. | 3       |

### Relation prereq

| course_id | prereg_id |
|-----------|-----------|
| BIO-301   | BIO-101   |
| CS-190    | CS-101    |
| CS-347    | CS-101    |

Observe that

prereq information is missing for CS-315 and course information is missing for CS-437

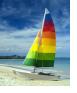

### **Outer Join**

- An extension of the join operation that avoids loss of information.
- Computes the join and then adds tuples form one relation that does not match tuples in the other relation to the result of the join.
- Uses null values.

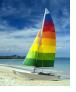

# **Left Outer Join**

course natural left outer join prereq

| course_id | title       | dept_name  | credits | prereq_id |
|-----------|-------------|------------|---------|-----------|
| BIO-301   | Genetics    | Biology    | 4       | BIO-101   |
| CS-190    | Game Design | Comp. Sci. | 4       | CS-101    |
| CS-315    | Robotics    | Comp. Sci. | 3       | null      |

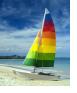

# **Right Outer Join**

course natural right outer join prereq

| course_id | title       | dept_name  | credits | prereg_id |
|-----------|-------------|------------|---------|-----------|
| BIO-301   | Genetics    | Biology    | 4       | BIO-101   |
| CS-190    | Game Design | Comp. Sci. | 4       | CS-101    |
| CS-347    | null        | null       | null    | CS-101    |

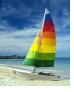

### **Joined Relations**

- Join operations take two relations and return as a result another relation.
- These additional operations are typically used as subquery expressions in the from clause
- **Join condition** defines which tuples in the two relations match, and what attributes are present in the result of the join.
- Join type defines how tuples in each relation that do not match any tuple in the other relation (based on the join condition) are treated.

# inner join left outer join right outer join full outer join

Join Conditions

natural

on < predicate>
using  $(A_1, A_1, ..., A_n)$ 

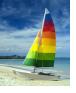

# **Full Outer Join**

course natural full outer join prereq

| course_id | title       | dept_name  | credits | prereg_id |
|-----------|-------------|------------|---------|-----------|
| BIO-301   | Genetics    | Biology    | 4       | BIO-101   |
| CS-190    | Game Design | Comp. Sci. | 4       | CS-101    |
| CS-315    | Robotics    | Comp. Sci. | 3       | null      |
| CS-347    | null        | null       | null    | CS-101    |

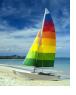

# Joined Relations – Examples

course inner join prereq on course.course\_id = prereq.course\_id

| course_id | title       | dept_name  | credits | prereq_id | course_id |
|-----------|-------------|------------|---------|-----------|-----------|
| BIO-301   | Genetics    | Biology    | 4       | BIO-101   | BIO-301   |
| CS-190    | Game Design | Comp. Sci. | 4       | CS-101    | CS-190    |

- What is the difference between the above, and a natural join?
- course left outer join prereq on course.course\_id = prereq.course\_id

| course_id | title       | dept_name  | credits | prereq_id | course_id |
|-----------|-------------|------------|---------|-----------|-----------|
| BIO-301   |             | Biology    |         | BIO-101   |           |
| CS-190    | Game Design | Comp. Sci. | 4       | CS-101    | CS-190    |
| CS-315    | Robotics    | Comp. Sci. | 100.00  | null      | null      |

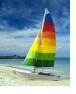

# Joined Relations – Examples

course natural right outer join prereq

| course_id | title       | dept_name  | credits | prereg_id |
|-----------|-------------|------------|---------|-----------|
| BIO-301   | Genetics    | Biology    | 4       | BIO-101   |
| CS-190    | Game Design | Comp. Sci. | 4       | CS-101    |
| CS-347    | null        | null       | null    | CS-101    |

course full outer join prereq using (course\_id)

| course_id | title       | dept_name  | credits | prereq_id |
|-----------|-------------|------------|---------|-----------|
| BIO-301   | Genetics    | Biology    | 4       | BIO-101   |
| CS-190    | Game Design | Comp. Sci. | 4       | CS-101    |
| CS-315    | Robotics    | Comp. Sci. | 3       | null      |
| CS-347    | null        | null       | null    | CS-101    |

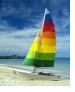

### **Views**

- In some cases, it is not desirable for all users to see the entire logical model (that is, all the actual relations stored in the database.)
- Consider a person who needs to know an instructors name and department, but not the salary. This person should see a relation described, in SQL, by

**select** *ID*, *name*, *dept\_name* **from** *instructor* 

- A view provides a mechanism to hide certain data from the view of certain users.
- Any relation that is not of the conceptual model but is made visible to a user as a "virtual relation" is called a view.

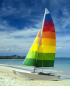

### **View Definition**

A view is defined using the create view statement which has the form

create view v as < query expression >

- where <query expression> is any legal SQL expression. The view name is represented by *v*.
- Once a view is defined, the view name can be used to refer to the virtual relation that the view generates.
- View definition is not the same as creating a new relation by evaluating the query expression
  - Rather, a view definition causes the saving of an expression;
     the expression is substituted into queries using the view.

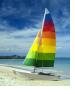

# **Example Views**

- A view of instructors without their salary create view faculty as select ID, name, dept\_name from instructor
- Find all instructors in the Biology department select name from faculty where dept\_name = 'Biology'
- Create a view of department salary totals create view departments\_total\_salary(dept\_name, total\_salary) as select dept\_name, sum (salary) from instructor group by dept\_name;

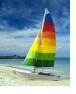

# **Views Defined Using Other Views**

- create view physics\_fall\_2009 as
   select course.course\_id, sec\_id, building, room\_number
   from course, section
   where course.course\_id = section.course\_id
   and course.dept\_name = 'Physics'
   and section.semester = 'Fall'
   and section.year = '2009';
- create view physics\_fall\_2009\_watson as select course\_id, room\_number from physics\_fall\_2009 where building= 'Watson';

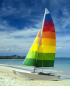

# **View Expansion**

Expand use of a view in a query/another view

```
create view physics_fall_2009_watson as
(select course_id, room_number
from (select course.course_id, building, room_number
    from course, section
    where course.course_id = section.course_id
        and course.dept_name = 'Physics'
        and section.semester = 'Fall'
        and section.year = '2009')
where building= 'Watson';
```

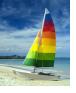

# **Views Defined Using Other Views**

- One view may be used in the expression defining another view
- A view relation  $v_1$  is said to *depend directly* on a view relation  $v_2$  if  $v_2$  is used in the expression defining  $v_1$
- A view relation  $v_1$  is said to depend on view relation  $v_2$  if either  $v_1$  depends directly to  $v_2$  or there is a path of dependencies from  $v_1$  to  $v_2$
- A view relation v is said to be recursive if it depends on itself.

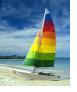

# **View Expansion**

- A way to define the meaning of views defined in terms of other views.
- Let view v<sub>1</sub> be defined by an expression e<sub>1</sub> that may itself contain uses of view relations.
- View expansion of an expression repeats the following replacement step:

### repeat

Find any view relation  $v_i$  in  $e_1$ 

Replace the view relation  $v_i$  by the expression defining  $v_i$  until no more view relations are present in  $e_1$ 

 As long as the view definitions are not recursive, this loop will terminate

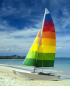

# **Update of a View**

Add a new tuple to faculty view which we defined earlier insert into faculty values ('30765', 'Green', 'Music');
This insertion must be represented by the insertion of the tuple ('30765', 'Green', 'Music', null)

into the *instructor* relation

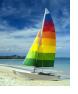

# Some Updates cannot be Translated Uniquely

- create view instructor\_info as select ID, name, building from instructor, department where instructor.dept\_name= department.dept\_name;
- insert into instructor\_info values ('69987', 'White', 'Taylor');
  - which department, if multiple departments in Taylor?
  - what if no department is in Taylor?
- Most SQL implementations allow updates only on simple views
  - The from clause has only one database relation.
  - The select clause contains only attribute names of the relation, and does not have any expressions, aggregates, or distinct specification.
  - Any attribute not listed in the select clause can be set to null
  - The query does not have a group by or having clause.

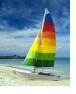

### **And Some Not at All**

- create view history\_instructors as select \* from instructor where dept\_name= 'History';
- What happens if we insert ('25566', 'Brown', 'Biology', 100000) into *history\_instructors?*

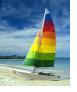

### **Materialized Views**

- Materializing a view: create a physical table containing all the tuples in the result of the query defining the view
- If relations used in the query are updated, the materialized view result becomes out of date
  - Need to maintain the view, by updating the view whenever the underlying relations are updated.

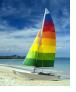

### **Transactions**

- Unit of work
- Atomic transaction
  - either fully executed or rolled back as if it never occurred
- Isolation from concurrent transactions
- Transactions begin implicitly
  - Ended by commit work or rollback work
- But default on most databases: each SQL statement commits automatically
  - Can turn off auto commit for a session (e.g. using API)
  - In SQL:1999, can use: begin atomic .... end
    - Not supported on most databases

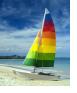

# **Integrity Constraints**

- Integrity constraints guard against accidental damage to the database, by ensuring that authorized changes to the database do not result in a loss of data consistency.
  - A checking account must have a balance greater than \$10,000.00
  - A salary of a bank employee must be at least \$4.00 an hour
  - A customer must have a (non-null) phone number

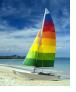

# **Integrity Constraints on a Single Relation**

- not null
- primary key
- unique
- check (P), where P is a predicate

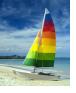

# **Not Null and Unique Constraints**

### not null

 Declare name and budget to be not null name varchar(20) not null budget numeric(12,2) not null

- **unique** (  $A_1, A_2, ..., A_m$ )
  - The unique specification states that the attributes A1, A2, ...
     Am
     form a candidate key.
  - Candidate keys are permitted to be null (in contrast to primary keys).

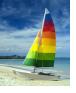

### The check clause

check (P)
where P is a predicate

Example: ensure that semester is one of fall, winter, spring or summer:

```
create table section (
    course_id varchar (8),
    sec_id varchar (8),
    semester varchar (6),
    year numeric (4,0),
    building varchar (15),
    room_number varchar (7),
    time slot id varchar (4),
    primary key (course_id, sec_id, semester, year),
    check (semester in ('Fall', 'Winter', 'Spring', 'Summer'))
);
```

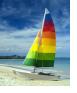

# Referential Integrity

- Ensures that a value that appears in one relation for a given set of attributes also appears for a certain set of attributes in another relation.
  - Example: If "Biology" is a department name appearing in one of the tuples in the *instructor* relation, then there exists a tuple in the *department* relation for "Biology".
- Let A be a set of attributes. Let R and S be two relations that contain attributes A and where A is the primary key of S. A is said to be a **foreign key** of R if for any values of A appearing in R these values also appear in S.

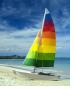

# **Cascading Actions in Referential Integrity**

```
create table course (
  course_id char(5) primary key,
             varchar(20),
  title
  dept_name varchar(20) references department
create table course (
  dept_name varchar(20),
  foreign key (dept_name) references department
         on delete cascade
         on update cascade,
```

alternative actions to cascade: set null, set default

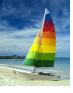

# Integrity Constraint Violation During Transactions

E.g.

```
create table person (
    ID char(10),
    name char(40),
    mother char(10),
    father char(10),
    primary key ID,
    foreign key father references person,
    foreign key mother references person)
```

- How to insert a tuple without causing constraint violation?
  - insert father and mother of a person before inserting person
  - OR, set father and mother to null initially, update after inserting all persons (not possible if father and mother attributes declared to be **not null**)
  - OR defer constraint checking (next slide)

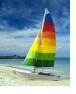

# **Complex Check Clauses**

- check (time\_slot\_id in (select time\_slot\_id from time\_slot))
  - why not use a foreign key here?
- Every section has at least one instructor teaching the section.
  - how to write this?
- Unfortunately: subquery in check clause not supported by pretty much any database
  - Alternative: triggers (later)
- create assertion <assertion-name> check check
  - Also not supported by anyone

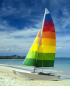

### **Built-in Data Types in SQL**

- date: Dates, containing a (4 digit) year, month and date
  - Example: date '2005-7-27'
- time: Time of day, in hours, minutes and seconds.
  - Example: time '09:00:30'time '09:00:30.75'
- timestamp: date plus time of day
  - Example: timestamp '2005-7-27 09:00:30.75'
- interval: period of time
  - Example: interval '1' day
  - Subtracting a date/time/timestamp value from another gives an interval value
  - Interval values can be added to date/time/timestamp values

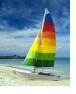

### **Index Creation**

- create table student (ID varchar (5), name varchar (20) not null, dept\_name varchar (20), tot\_cred numeric (3,0) default 0, primary key (ID))
- create index studentID\_index on student(ID)
- Indices are data structures used to speed up access to records with specified values for index attributes
  - e.g. select \*from studentwhere ID = '12345'

can be executed by using the index to find the required record, without looking at all records of *student* 

More on indices in Chapter 11

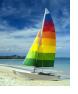

# **User-Defined Types**

create type construct in SQL creates user-defined type

create type Dollars as numeric (12,2) final

 create table department (dept\_name varchar (20), building varchar (15), budget Dollars);

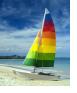

### **Domains**

create domain construct in SQL-92 creates user-defined domain types

create domain person\_name char(20) not null

- Types and domains are similar. Domains can have constraints, such as **not null**, specified on them.
- create domain degree\_level varchar(10) constraint degree\_level\_test check (value in ('Bachelors', 'Masters', 'Doctorate'));

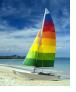

# **Large-Object Types**

- Large objects (photos, videos, CAD files, etc.) are stored as a large object.
  - blob: binary large object -- object is a large collection of uninterpreted binary data (whose interpretation is left to an application outside of the database system)
  - clob: character large object -- object is a large collection of character data
  - When a query returns a large object, a pointer is returned rather than the large object itself.

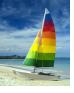

### **Authorization**

Forms of authorization on parts of the database:

- Read allows reading, but not modification of data.
- Insert allows insertion of new data, but not modification of existing data.
- Update allows modification, but not deletion of data.
- Delete allows deletion of data.

Forms of authorization to modify the database schema

- Index allows creation and deletion of indices.
- Resources allows creation of new relations.
- Alteration allows addition or deletion of attributes in a relation.
- Drop allows deletion of relations.

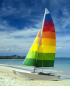

# **Authorization Specification in SQL**

- The grant statement is used to confer authorization
   grant <privilege list>
   on <relation name or view name> to <user list>
- <user list> is:
  - a user-id
  - public, which allows all valid users the privilege granted
  - A role (more on this later)
- Granting a privilege on a view does not imply granting any privileges on the underlying relations.
- The grantor of the privilege must already hold the privilege on the specified item (or be the database administrator).

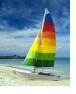

# **Privileges in SQL**

- select: allows read access to relation, or the ability to query using the view
  - Example: grant users  $U_1$ ,  $U_2$ , and  $U_3$  **select** authorization on the *instructor* relation:

grant select on instructor to  $U_1$ ,  $U_2$ ,  $U_3$ 

- insert: the ability to insert tuples
- update: the ability to update using the SQL update statement
- **delete**: the ability to delete tuples.
- all privileges: used as a short form for all the allowable privileges

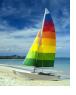

# Revoking Authorization in SQL

The revoke statement is used to revoke authorization.

revoke <privilege list>

**on** <relation name or view name> **from** <user list>

Example:

revoke select on branch from  $U_1$ ,  $U_2$ ,  $U_3$ 

- <privilege-list> may be all to revoke all privileges the revokee may hold.
- If <revokee-list> includes **public**, all users lose the privilege except those granted it explicitly.
- If the same privilege was granted twice to the same user by different grantees, the user may retain the privilege after the revocation.
- All privileges that depend on the privilege being revoked are also revoked.

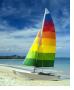

### Roles

- create role instructor;
- grant instructor to Amit;
- Privileges can be granted to roles:
  - grant select on takes to instructor,
- Roles can be granted to users, as well as to other roles
  - create role teaching\_assistant
  - grant teaching\_assistant to instructor,
    - Instructor inherits all privileges of teaching\_assistant
- Chain of roles
  - create role dean;
  - grant instructor to dean;
  - grant dean to Satoshi;

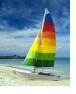

### **Authorization on Views**

- create view geo\_instructor as
  (select \*
  from instructor
  where dept\_name = 'Geology');
- grant select on geo\_instructor to geo\_staff
- Suppose that a geo\_staff member issues
  - select \* from geo\_instructor,
- What if
  - geo\_staff does not have permissions on instructor?
  - creator of view did not have some permissions on instructor?

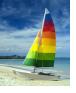

### **Other Authorization Features**

- references privilege to create foreign key
  - grant reference (dept\_name) on department to Mariano;
  - why is this required?
- transfer of privileges
  - grant select on department to Amit with grant option;
  - revoke select on department from Amit, Satoshi cascade;
  - revoke select on department from Amit, Satoshi restrict;
- Etc. read Section 4.6 for more details we have omitted here.